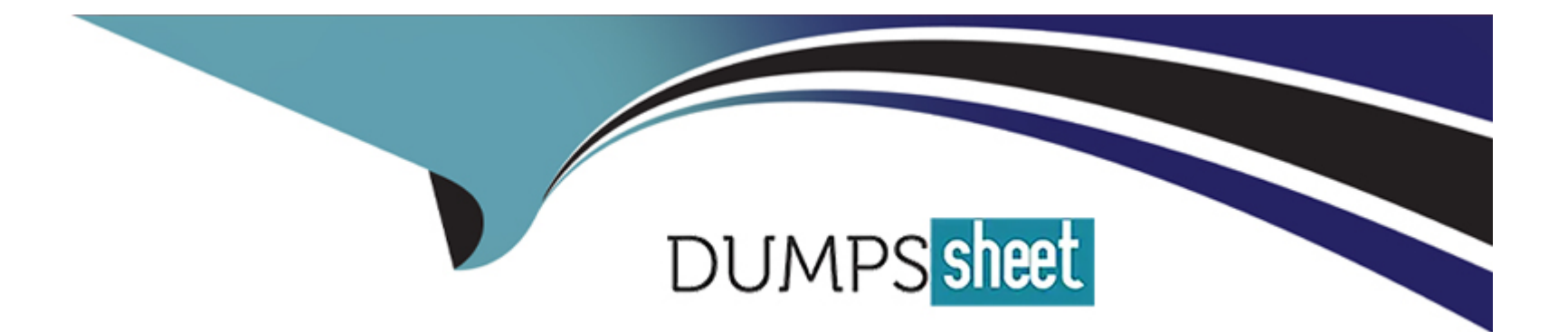

# **Free Questions for B2C-Commerce-Developer by dumpssheet**

## **Shared by Figueroa on 20-10-2022**

**For More Free Questions and Preparation Resources**

**Check the Links on Last Page**

## **Question 1**

#### **Question Type: MultipleChoice**

A developer wants to embed a link to a content page from within the body of another content asset. the target content asset ID is: aboutus

Which option represents the correct format to use?

#### **Options:**

- **A-** \$url(''page-Show,''cid'', about-us')\$
- **B-** \$url('Content\_Show', 'about-us')\$
- **C-** \$url('Content-Page', cid 'about-us;)\$

#### **Answer:**

A

## **Question 2**

**Question Type: MultipleChoice**

The developer needs to add custom category debug logging into the ''contact'' script, to ensure that a third-party service call responds as expected.

Assuming that the logging configurations for the contact category are correctly in place, which line of code should the developer add in the 06 placeholder to meet this requirement?

```
var Logger = require ('dw/system/Logger');
01var service = dw.svc.LocalServiceReqistry.createService('contact.http.submit', options);
02Ō3.
      var serviceResponse = service.call(requestJSON);
0405if (serviceResponse.ok) {
          // Insert logging code here
06
07
     }</span>
```
#### A)

```
Longer.getLonger('contact').debug('Contact service responded with OK.')
```
#### B)

```
Longer.debug('Contact service responded with OK.')
```
#### C)

```
Logger.customLogger('contact').debug('Contact service responded with OK.')
```
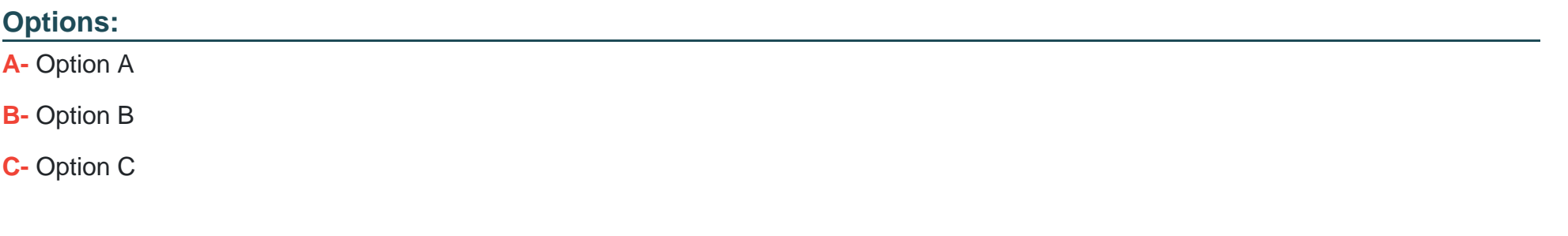

#### A

### **Question 3**

#### **Question Type: MultipleChoice**

Which object type can a developer import using the Merchant Tools > Import \$ Export module in Business Manager?

#### **Options:**

**A-** Images and other static assets

**B-** Content slots

A

## **Question 4**

#### **Question Type: MultipleChoice**

A merchant has reported that customers are seeing low stock items at the top of their search results, giving them a subpar customer experience and impacting conversion.

How might this issue be resolved to ensure a better customer journey?

- **A-** In Business Manager, select Show Orderable Products Only at the root level to hide any products that are currently out of stock.
- **B-** In Business Manager, enter a higher boost factor for availability in Searchable Attributes.
- **C-** In Business Manager, set an availability low ranking threshold in Search Preferences.
- **D** Create a job that sets all unavailable products to be hidden. Schedule the job to run hourly to clean up the catalog on a regular basis.

D

### **Question 5**

**Question Type: MultipleChoice**

A merchant uploads an image using the Content Image Upload module of Business Manager.

Which three modules can the merchant or developer use to display the image on the Storefront7

Choose 3 answers

- **A-** ISML templates
- **B-** Content assets
- **C-** Storefront catalogs
- **D-** Content slots
- **E-** Payment types

### **Question 6**

#### **Question Type: MultipleChoice**

Recent code changes to an existing cartridge do not appear correctly on a Storefront. The developer confirms that the code is uploaded in the IDE and ensures that the cartridge is associated with the sandbox.

Which two additional steps should the developer take to troubleshoot this problem?

Choose 2 answers

- **A-** Check that the search index was recently rebuilt.
- **B-** Check the Business Manager site cartridge path.
- **C-** Check the Storefront site cartridge path.
- **D** Check that the correct code version is selected.

### **Question 7**

**Question Type: MultipleChoice**

A developer has a sandbox with code to log a message during execution, and the following code:

```
var Logger = require('dw/system/Logger');
Logger.info(message);
```
After the code executes, the developer does not see any log file with the message in the WebDAV folder. Which two tasks does the developer need to perform to correct this issue?

Choose 2 answers

#### **Options:**

**A-** Request that the developer's account be given permission to the Log Center of the current realm.

**B-** Set the root log level to debug.

- **C-** Check the box for Info under Log Files.
- **D-** Set the logging global preference to true.

A, C

### **Question 8**

#### **Question Type: MultipleChoice**

A developer is writing a server side script that needs to maintain state across calls. The persistent information needed includes these items.

\* The current customer

- \* Whether or not the customer is authenticated
- \* The privacy attributes (such as tracking consent or cookie policy)

Which technique should the developer use to maintain state in an efficient and scalable manner that

follows best practice?

#### **Options:**

**A-** Use a non-replicable Custom Object to store the information temporarily.

- **B-** Use the Session class in the B2C Commerce api.
- **C-** Use an SFRA controller, because it runs server-side, the state is automatically maintained
- **D-** Use a client-side cookie to store the information for the session duration.

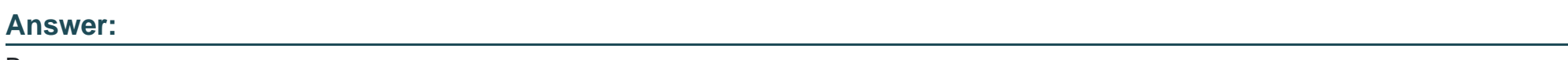

B

## **Question 9**

**Question Type: MultipleChoice**

Which two items are appropriate content of custom logs implemented at checkout?

Choose 2 answers:

- **A-** Customer's password at post-checkout sign up
- **B-** Order failure information
- **C-** Transaction's credit card information
- **D-** Payment gateway service response code

B, D

## **Question 10**

**Question Type: MultipleChoice**

Which three configuration does a developer need to ensure to have a new product visible in the Storefront?

Choose 3 answers

**Options:** 

**A-** The product has a Price

- **B** The Storefront catalog that contains the product is assigned to a site
- **C-** The product has a master product
- **D-** The product is online and searchable
- **E-** The search index is built.

Tengo dudas con el A. REVISAR

#### **Answer:**

B, D, E

To Get Premium Files for B2C-Commerce-Developer Visit [https://www.p2pexams.com/products/b2c-commerce-develop](https://www.p2pexams.com/products/B2C-Commerce-Developer)er

For More Free Questions Visit

[https://www.p2pexams.com/salesforce/pdf/b2c-commerce-develop](https://www.p2pexams.com/salesforce/pdf/b2c-commerce-developer)er